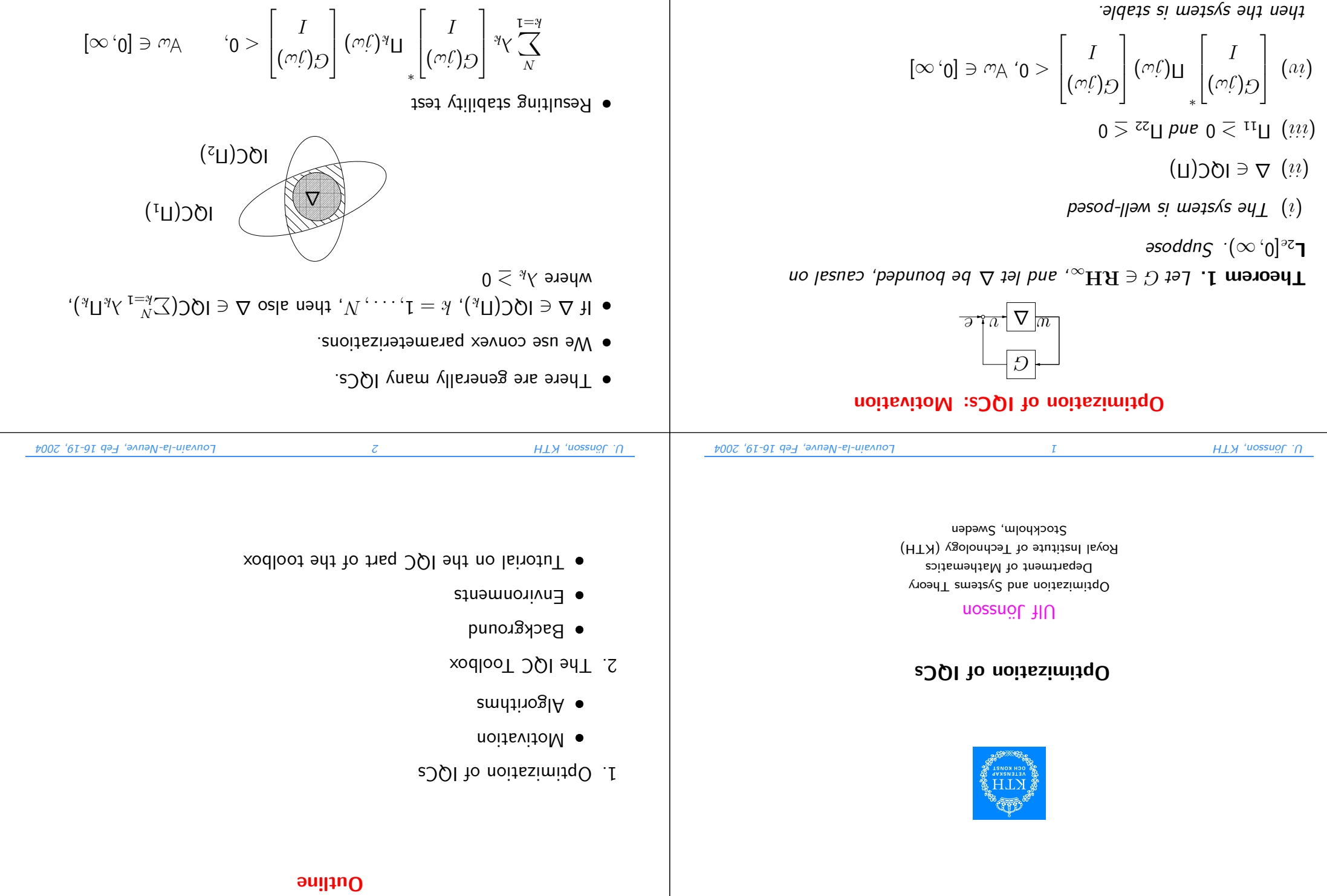

U. University HTH

Louvain-la-Meuve, Feb 16-19, 2004

U. Jönsson, KTH

then the system is stable.

 $\varepsilon$ 

Louvain-la-Meuve, Feb 16-19, 2004

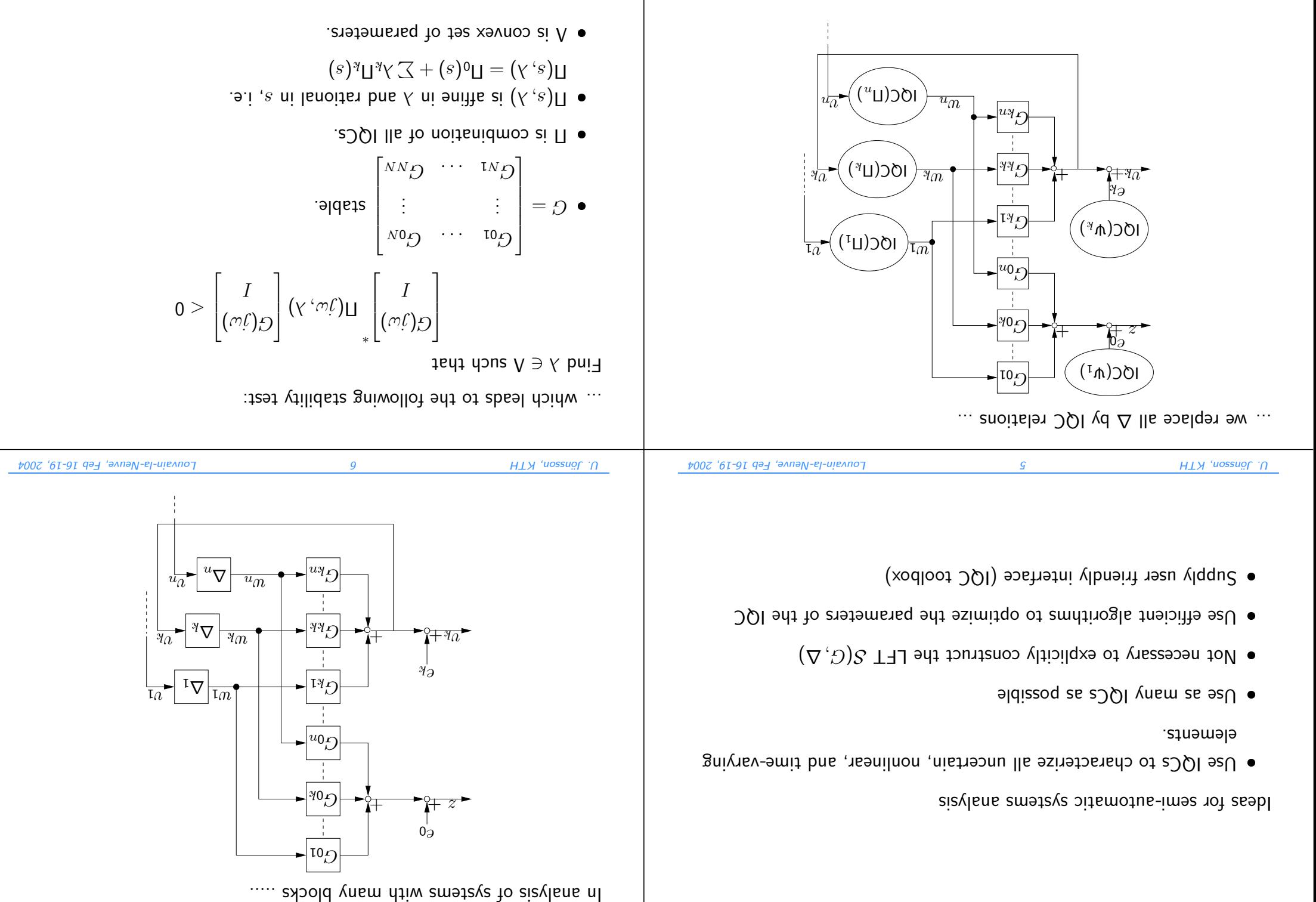

2002 16-19, eb Feb 16-19, eb Feb 16-19, eb Feb 16-19, 2004 16-19, 2004 16-19, 2004 16-19, 2004 16-19, 2004 16-

2004 16-19, Eb January 16-19, eb F Louvain-la-Neuve, Points of ATS 2004 16-2019 16-19, 2004 16-2019

Example 1. Consider the IQC with

$$
LX = X \qquad 0 \le LX = X \qquad \left(\begin{matrix} X^- & LX \\ X & X \end{matrix}\right) = \square
$$

 $1$   $\left(\frac{1}{2}\right)^2$   $\left(\frac{1}{2}\right)^2$   $\left(\frac{1}{2}\right)^2$  /2) in the use  $N = N + \frac{1}{2}$  /2)

$$
\left\{\n\begin{aligned}\n0 &\leq (Y)X : u_{-Nz} \mathbf{a} \ni Y\n\end{aligned}\n\right\} = V \text{ using } V \text{ and } V = V \text{ using } V \text{ and } V \text{ and } V
$$

### **IQC Optimization**

How to solve the feasibility test:  $teq$  +  $V \ni V$  puid

$$
0 > \begin{bmatrix} I \\ \text{C}(\mathfrak{I}\omega) \end{bmatrix} \begin{bmatrix} \text{C}(\mathfrak{I}\omega) & \text{C}(\mathfrak{I}\omega) \\ \text{C}(\mathfrak{I}\omega) & \text{C}(\mathfrak{I}\omega) \end{bmatrix} < 0
$$

- 1. KYP lemma
- 2. Transformation to Linear Matrix Inequality (LMI)
- 3. Fast algorithms

Consider the IQC with

 $\mathcal{I}$  and  $\mathcal{I}$ 

$$
\Pi(\psi x) = \begin{bmatrix} 0 \\ x(x) \\ x(x) \end{bmatrix} \qquad \qquad \text{where } x(x) = 0
$$

Use the affine parameterisation

$$
\left(\frac{\gamma_{\mathcal{D}} + \gamma_{\mathcal{C}} - \gamma_{\mathcal{C}}}{\gamma_{\mathcal{C}}} + \frac{\gamma_{\mathcal{D}} + \gamma_{\mathcal{C}}}{\gamma_{\mathcal{C}}}\right) \sum_{N}^{\mathfrak{r} = \gamma_{\mathcal{C}}} + \mathfrak{o}_{\mathcal{C}} = (\gamma \cdot \mathfrak{o}_{\mathcal{C}}) x
$$

where  $a_k$  are given pole locations. Convex parameter set

$$
\{\omega_{\mathsf{A}} \cdot \mathbf{0} \leq (\mathbf{A}, \omega_{\mathsf{C}})x : \mathbf{A}\} = \mathbf{A}
$$

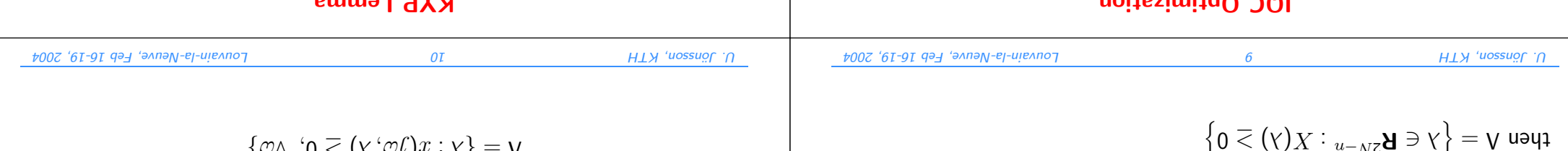

#### KYP Lemma

**Lemma 1.** Assume  $j_{\omega} \not\in \text{eig}(A, B)$  and  $(A, B)$  are identically the equiving are a wing for

$$
\text{sech}\begin{bmatrix} {}_{L}q_{L} - {}_{H}q_{L} - {}_{L}q_{L} - {}_{L}q_{L} - {}_{L}q_{L} - {}_{L}q_{L} \\ {}_{L}q_{L} - {}_{L}q_{L} - {}_{L}q_{L} - {}_{L}q_{L} - {}_{L}q_{L} \end{bmatrix} \text{ is the } 0 > \mathcal{U} \text{ (iii)}
$$
\n
$$
0 > \begin{bmatrix} {}_{H} & {}_{L}q_{L} - {}_{H}q_{L} - {}_{L}q_{L} \\ {}_{S} + q_{L} & {}_{O} + {}_{V}q_{L} + {}_{L}q_{L} \end{bmatrix} \text{ is the } 0 > \mathcal{U} \text{ (iii)}
$$
\n
$$
0 > \begin{bmatrix} {}_{H} & {}_{L}q_{L} - {}_{L}q_{L} - {}_{L}q_{L} \\ {}_{S} + q_{L} & {}_{S} - {}_{V}q_{L} - {}_{L}q_{L} \end{bmatrix} \text{ is the } 0 > \mathcal{U} \text{ (iv)}
$$

aixe visnigemi ent no eeulsvnegie on

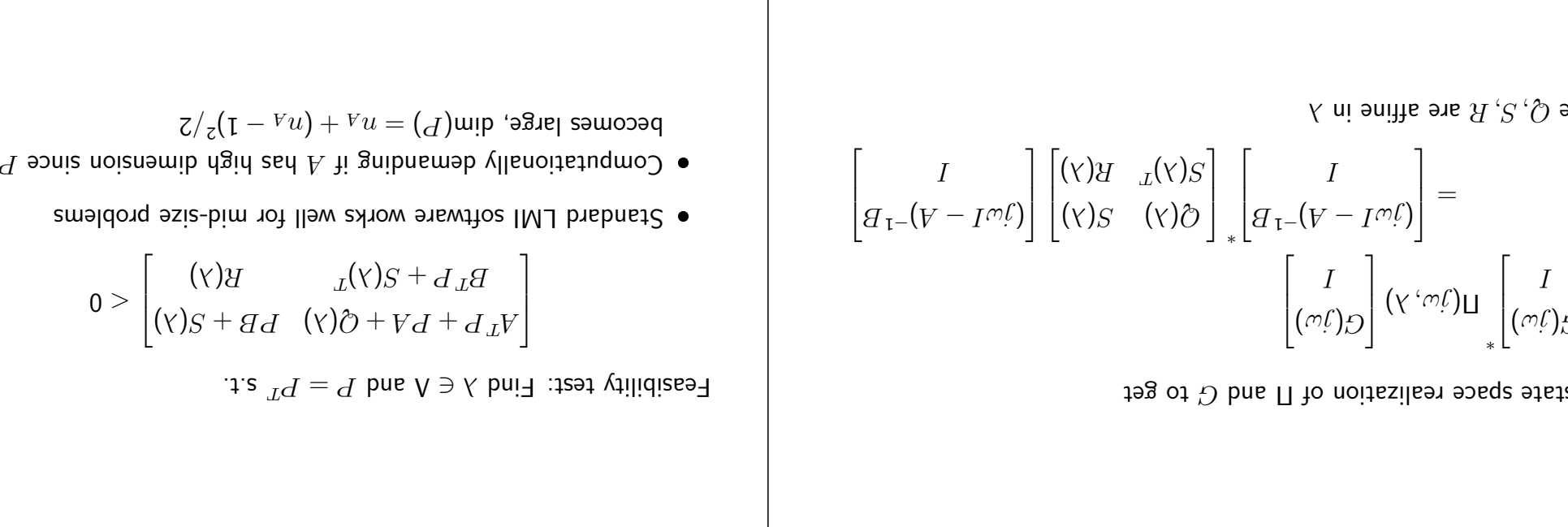

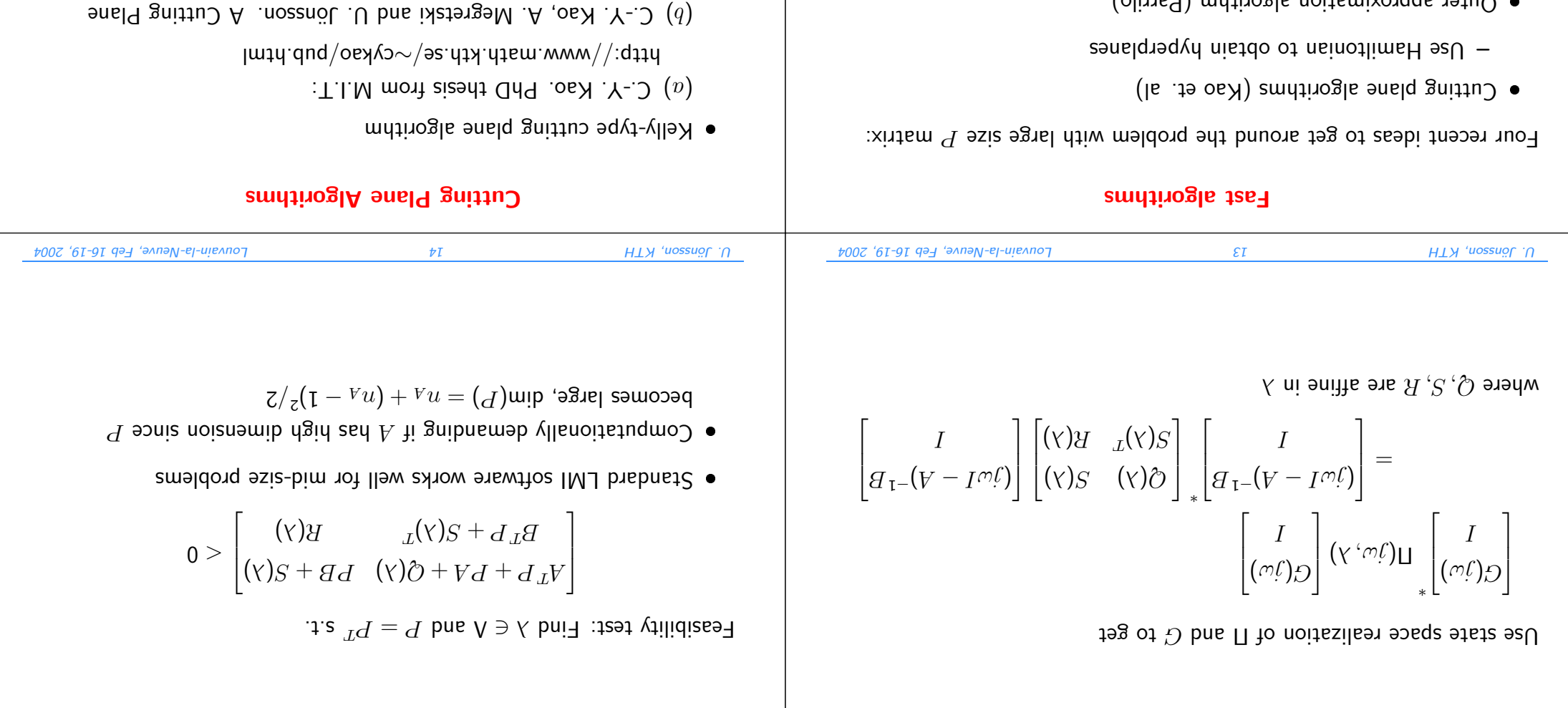

- $\bullet$  Analytic center cutting plane algorithm
- $\lambda$  C.-Y. Kao. PhD thesis
- rof rithms A. Algo as Algo as Fast Algorithms for  $\Gamma$  and  $\Gamma$ . The sum  $\Gamma$  and  $\Gamma$  $10C$  Feasibility and Optimization Problems. To appear in  $E$ ist $E$ and $\mu$

Algorithm for Robustness Analysis of Periodic Systems. IEEE  $T$ ransactions on Autonstic Control, 46(4):579–592, April 2001.

 $\bullet$  Uuter approximation algorithm (Parrilo)

 $\Box$  Exploit structure in the LMI

 $\sigma$ primize in frequency domain over a finite frequency grid

 $\bullet$  lnterior path following method with barrier function defined by

 $-$  Use Hamiltonian matrix to update trequency grid

 $\bullet$  Special SDP solvers (Hansson, Vandenberghe, Wallin)

frequency domain integral (Kao and Megretski)

center analytic – Add cutting hyperplane New upper bound ound b er upp and olyheder p of min een wet b oint p <sup>a</sup> – \* λ opt y λ oint p test new generate to ys <sup>a</sup> <sup>w</sup> Several \* new y <sup>d</sup> ol y <sup>a</sup>: ) <sup>y</sup> λ, ({ erplane hyp cutting the gives This <sup>T</sup> . }<sup>0</sup> <sup>=</sup><sup>c</sup> <sup>+</sup><sup>y</sup> <sup>−</sup><sup>λ</sup> ) λ(<sup>q</sup> ) λ(<sup>q</sup> <sup>v</sup>∗<sup>k</sup> <sup>a</sup> <sup>=</sup><sup>k</sup> <sup>v</sup>) <sup>I</sup><sup>k</sup> <sup>y</sup> <sup>−</sup>)<sup>k</sup> <sup>λ</sup>, <sup>k</sup> ωj (Υ( <sup>T</sup> <sup>0</sup> <sup>≥</sup><sup>c</sup> <sup>+</sup><sup>k</sup> <sup>y</sup> <sup>−</sup><sup>k</sup> <sup>λ</sup> convergence <sup>r</sup> nea <sup>r</sup> <sup>o</sup> 0 <sup>&</sup>lt;ky until ωj If s.t. <sup>k</sup> <sup>v</sup><sup>∃</sup> then ) H( eig <sup>∈</sup><sup>k</sup> end erplane hyp new generate e.t.c.). )<sup>k</sup> λ( Q =<sup>k</sup> Q (here axis ry imagina the on eigenvalues no has se el <sup>=</sup> <sup>H</sup> RB <sup>−</sup> <sup>A</sup> <sup>1</sup> − <sup>S</sup> <sup>k</sup> <sup>T</sup> RB <sup>k</sup> <sup>1</sup> − <sup>B</sup> <sup>k</sup> <sup>T</sup> <sup>R</sup><sup>k</sup> <sup>S</sup> <sup>−</sup><sup>k</sup> <sup>Q</sup> <sup>1</sup> <sup>−</sup> <sup>S</sup> <sup>k</sup> <sup>T</sup> <sup>A</sup><sup>−</sup> <sup>k</sup> <sup>+</sup><sup>T</sup> <sup>R</sup><sup>k</sup> <sup>S</sup> <sup>1</sup> <sup>−</sup> <sup>B</sup> <sup>k</sup> <sup>T</sup> <sup>k</sup>y := y value er upp new then <sup>I</sup>k<sup>y</sup> <sup>&</sup>lt;)<sup>k</sup> λ Υ( if )<sup>k</sup> λ, <sup>k</sup><sup>y</sup>( oint <sup>p</sup> test pick λ Υ( and <sup>0</sup> <sup>&</sup>lt;<sup>k</sup> <sup>y</sup> −)<sup>k</sup> λ( R := <sup>k</sup> R iff <sup>k</sup> <sup>y</sup> <sup>&</sup>lt;)<sup>k</sup> epeat <sup>r</sup> 2004 16-19, eb F Louvain-la-Neuve, 18 KTH onsson, J¨ U. 2004 16-19, eb F Louvain-la-Neuve, 17 KTH onsson, J¨ U. convergence until successively function olyhedral p date Up λ opt y IQC. of <sup>y</sup> feasibilit have <sup>e</sup> <sup>w</sup> then 0 <sup>&</sup>lt; opt <sup>y</sup> If <sup>I</sup><sup>y</sup> <sup>&</sup>lt;) <sup>λ</sup> Υ( <sup>Λ</sup> <sup>∈</sup> <sup>λ</sup> ) λ(<sup>q</sup> to subject y inf ). λ(<sup>q</sup> of ximation ro app olyhedral <sup>p</sup> Use Idea: =) <sup>λ</sup>, ωj Υ( Let ) ωj( <sup>G</sup> <sup>I</sup> <sup>∗</sup> ) <sup>λ</sup>, ωj Π( ) ωj( <sup>G</sup> <sup>I</sup> consider and λ opt y ) λ(<sup>q</sup> (convex) function" value ectral sp "max }<sup>y</sup> <sup>&</sup>lt;) λ Υ( : <sup>y</sup>{ inf =) λ(<sup>q</sup> Let rithm Algo Plane Cutting <sup>e</sup> yp Kelly-t

2002 16-19, Eb Te-19, Eb Te-19, 2004 16-19, 2004 16-19, 2004 16-19, 2004 16-19, 2004 16-19, 2004

2002 16-19, Eb Teh F Louvain-la-Weiser Paper Louve, 19 King State Paper Louve, 19 I6-19, 2004

# Analytic Center Cutting Plane Algorithm

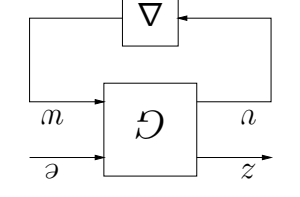

Since that feasibility problems also can be formulated as (1) since

bveh meldorq noitesimit a gniwollof bht if if  $\alpha$ ,  $[0] \ni \omega \forall$  and  $[0 \times (0, \omega)]$ 

 $\alpha\in\mathbb{R}^{n\times n}$  and  $\alpha\in\mathbb{R}^{n\times n}$  of  $\alpha\in\mathbb{R}^{n\times n}$  and  $\alpha\in\mathbb{R}^{n\times n}$ 

 $\mathsf{h}$ ne  $\Lambda\ni\bar\lambda$  dtiw  $(\bar\eta\,,\bar\lambda)$  noituloz lamitqoduz s bnit ot d $\mathsf{g}$ uon $\mathsf{h}$  bəbni si tl

Optimal performance problem

positive optimal objective

$$
\text{(1)} \qquad \qquad [\infty, \infty) \quad \text{and} \quad \text{or} \quad \text{if} \quad \text{(2)} \quad \text{and} \quad \text{(3)} \quad \text{(4)}
$$

spile  $\pi(\omega, \lambda)$  is defined on the next slide

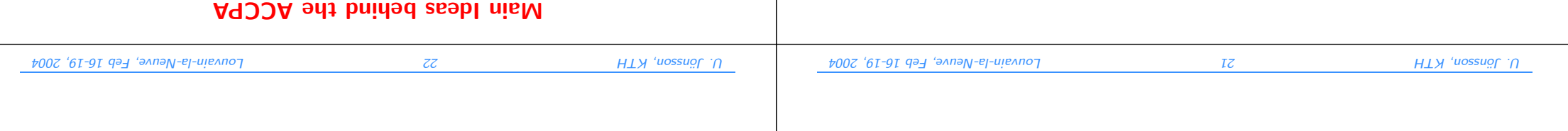

 $\begin{bmatrix} 0 & 0 & 0 \end{bmatrix} \begin{bmatrix} 0 & I \end{bmatrix}$ 

 $(\omega \ell)_{\mathtt{SI}}$ Π 0  $|(\omega \ell)_{\mathtt{II}}$ Π 0

 $(\omega_0)_{z \in \Pi}$  (  $(\omega_0)_{z \in \Pi}$  0 )  $(\omega_0)_{z \in \Pi}$  0

 $0 \qquad (\omega_0^c)$ ሐ +  $I_z$  $\sim$   $|$   $-$  0  $-$  0

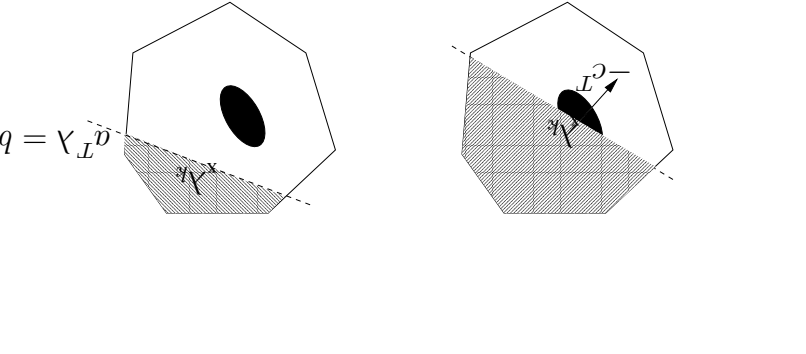

· Polyhedral outer bound

 $\mathcal{J}\left(\left(\mathcal{M}^{(1)}\right) \right) = \left(\mathcal{J}\left(\mathcal{M}^{(2)}\right) \right)_{*}$ 

- · Exists oracle such that
- $-$  if the oracle detects that  $\Gamma(\omega, \lambda_k) < 0$  then introduce the cut  $0 \leq ({}^y\gamma - \gamma)_x{}^y$
- otherwise the oracle generates a cutting hyperplane.

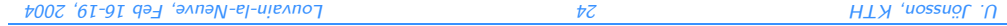

 $\overline{\phantom{a}}$ 

 $\begin{bmatrix} I \ (\omega \ell) O \end{bmatrix}$ 

 $0 > \underline{\mathit{h}}$ 

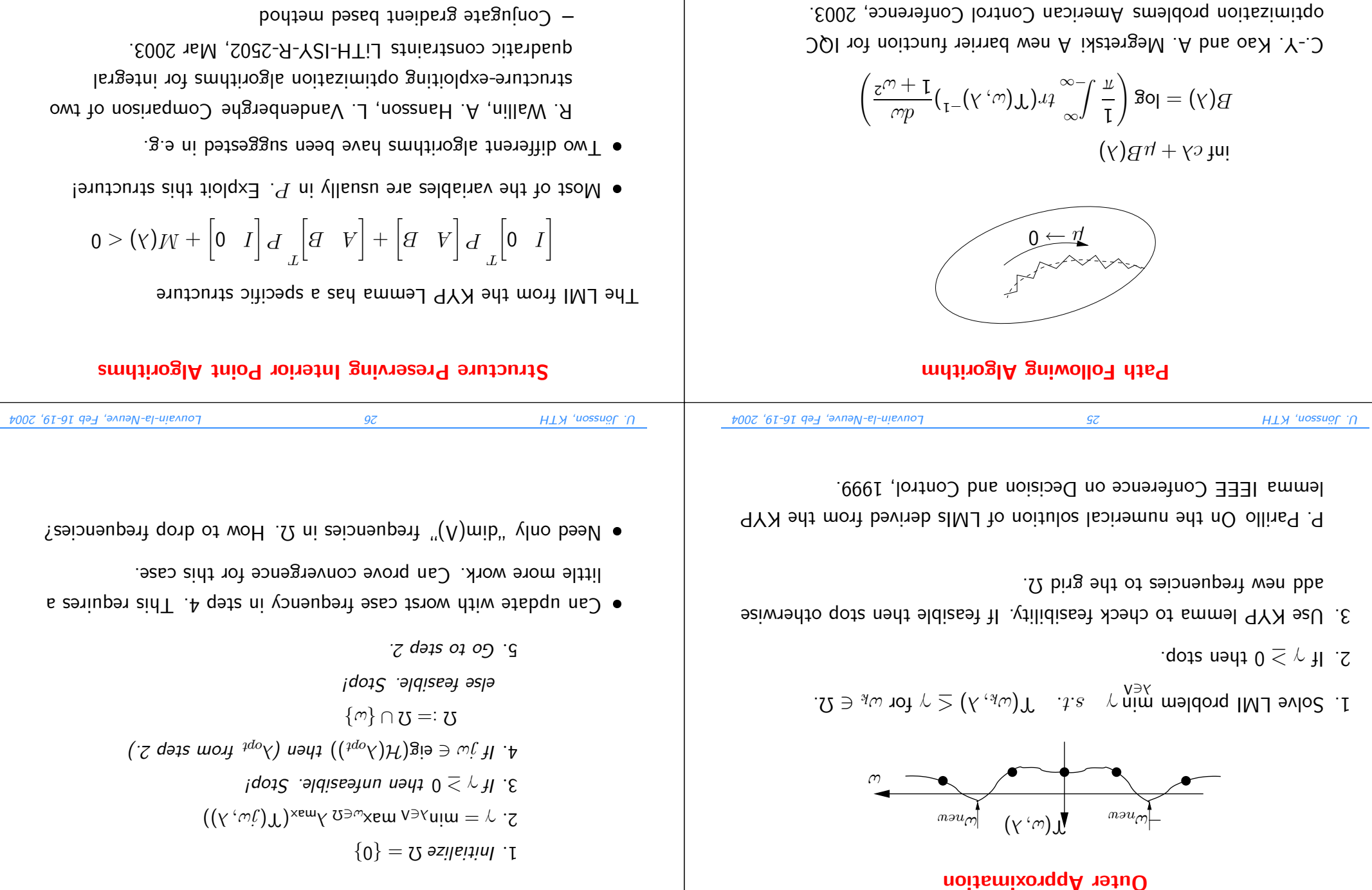

 $-$  Reduction of the number of variables

2002 16-19, Eb To-19, Eb F Louvain-la-Age F Louvain-la-Neuve, Polog 16-19, 2004

C.-Y. Kao. PhD Thesis.

replacements PSfrag

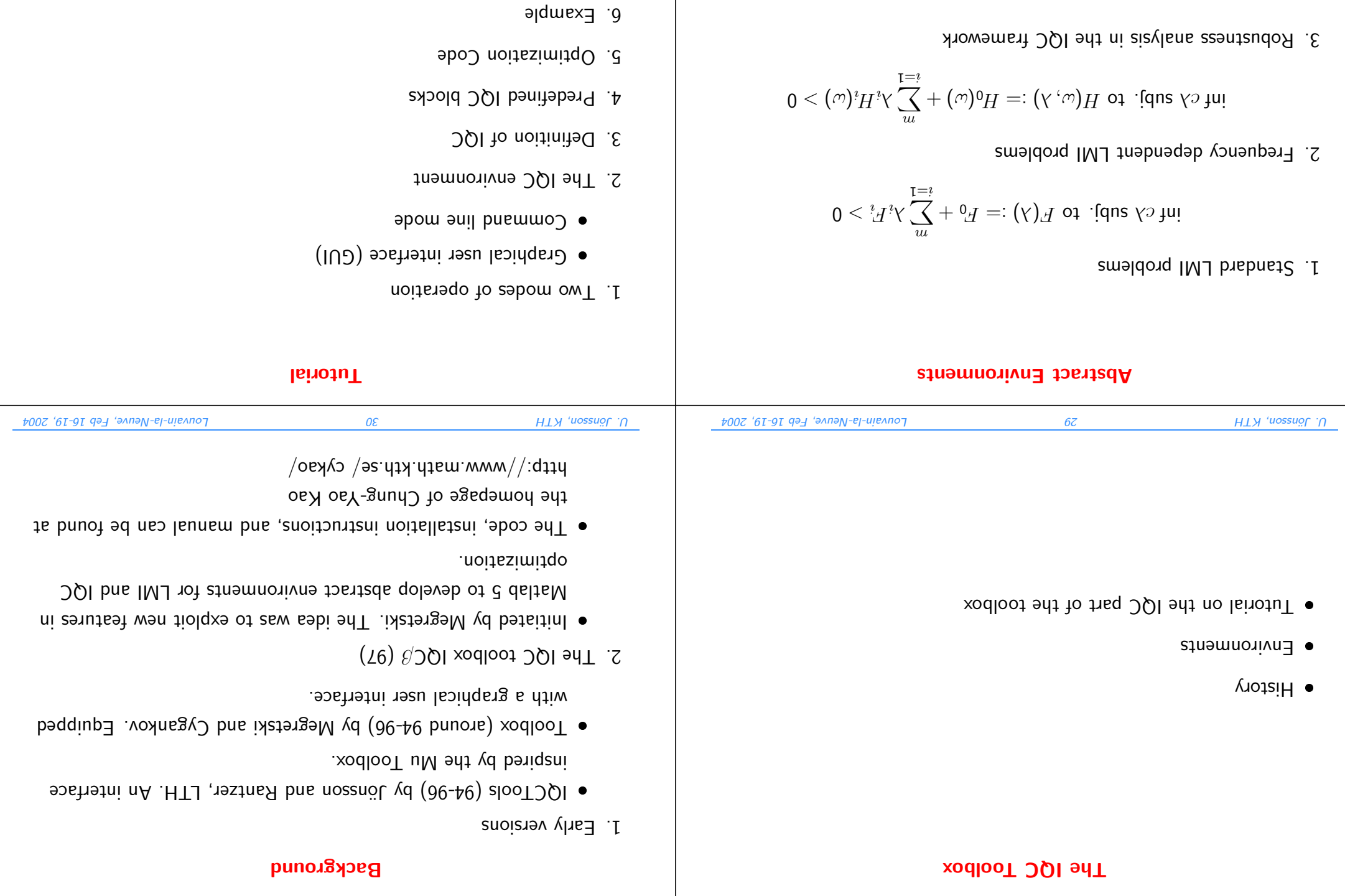

U. Jönsson, KTH

 $Z\mathcal{E}$ 

Louvain-la-Meuve, Feb 16-19, 2004

 $I\mathcal{E}$ 

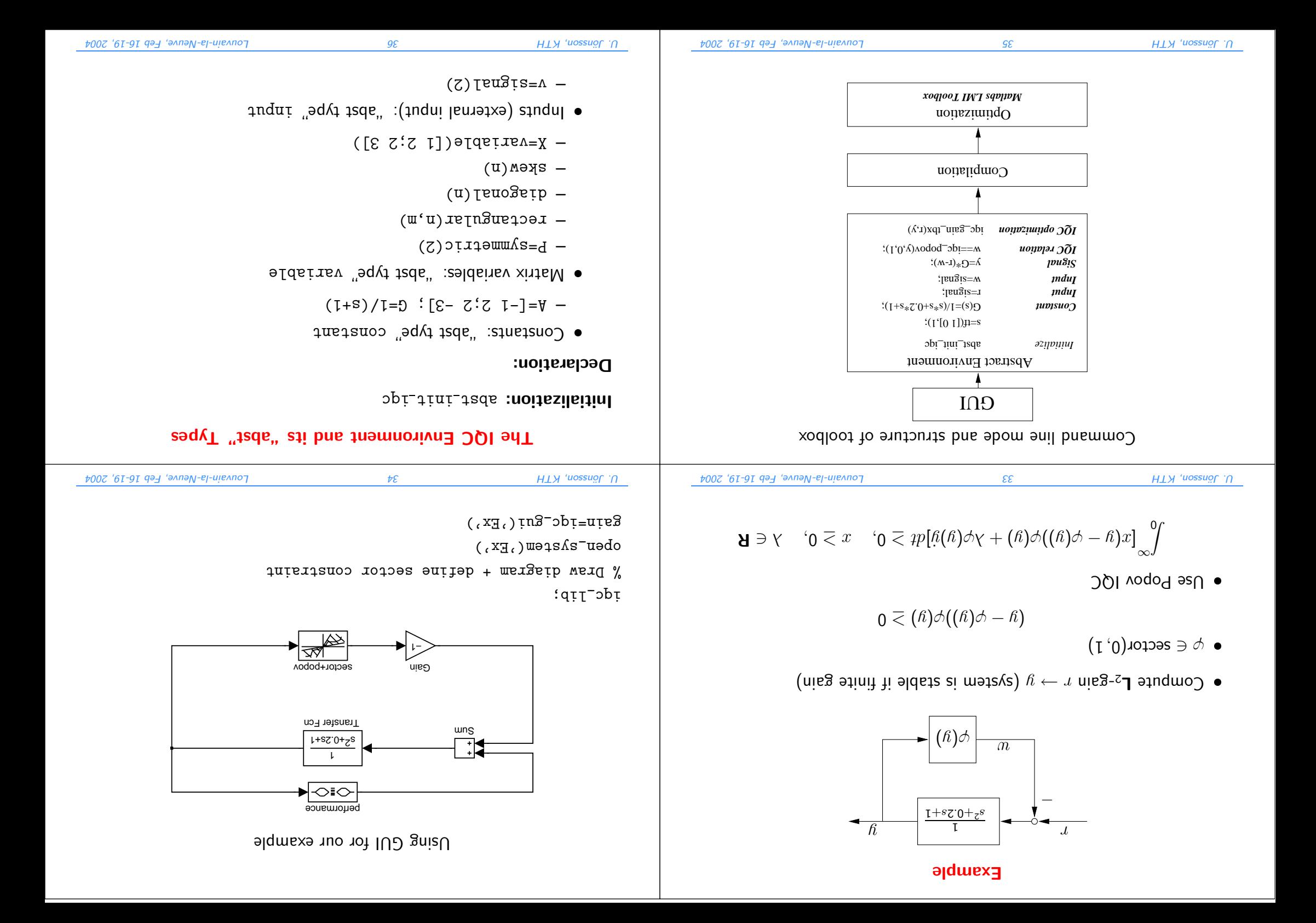

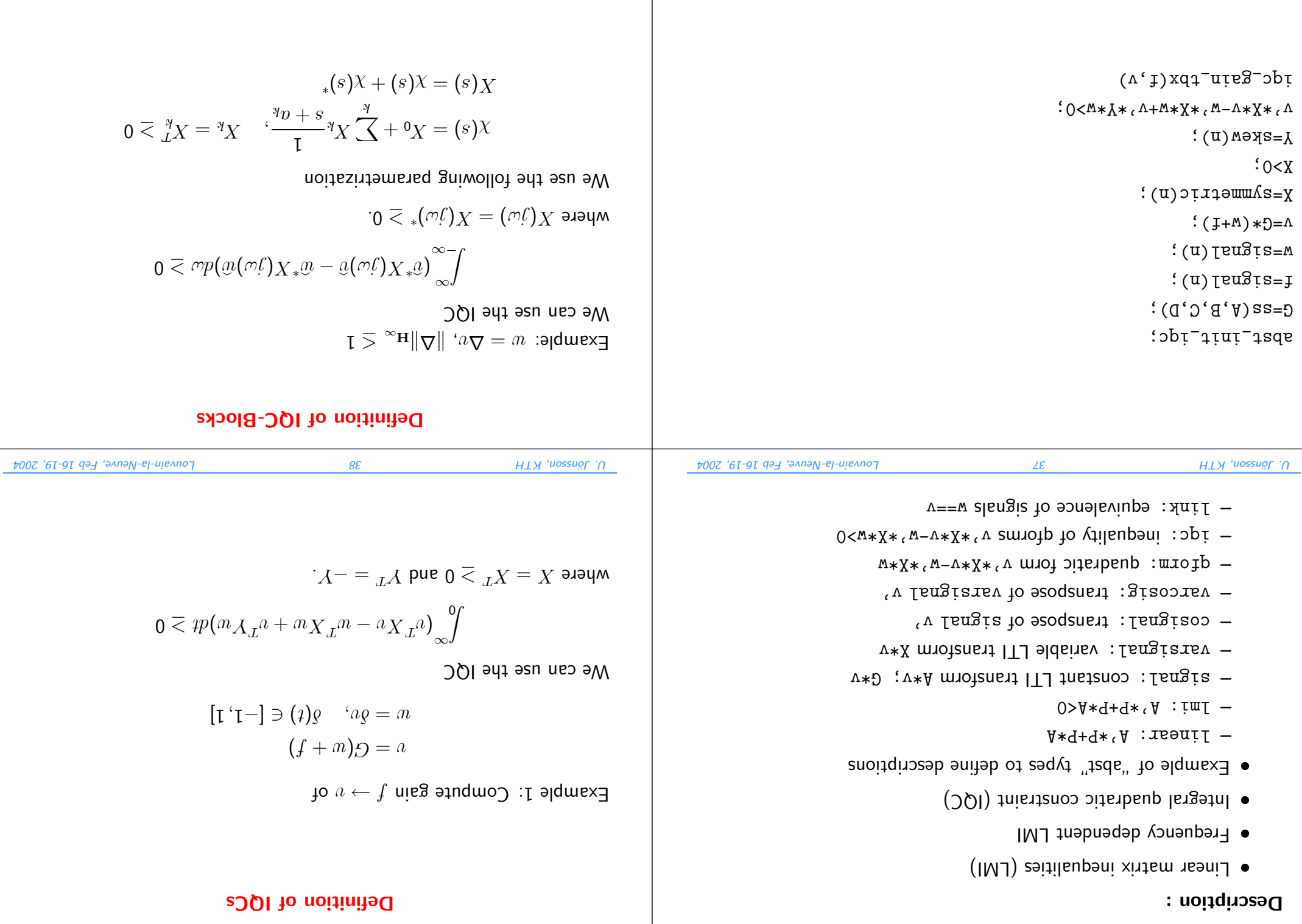

U. Jönsson, KTH

Louvain-la-Neuve, Feb 16-19, 2004

 $6\varepsilon$ 

U. Jönsson, KTH

Louvain-la-Neuve, Feb 16-19, 2004

 $0\nu$ 

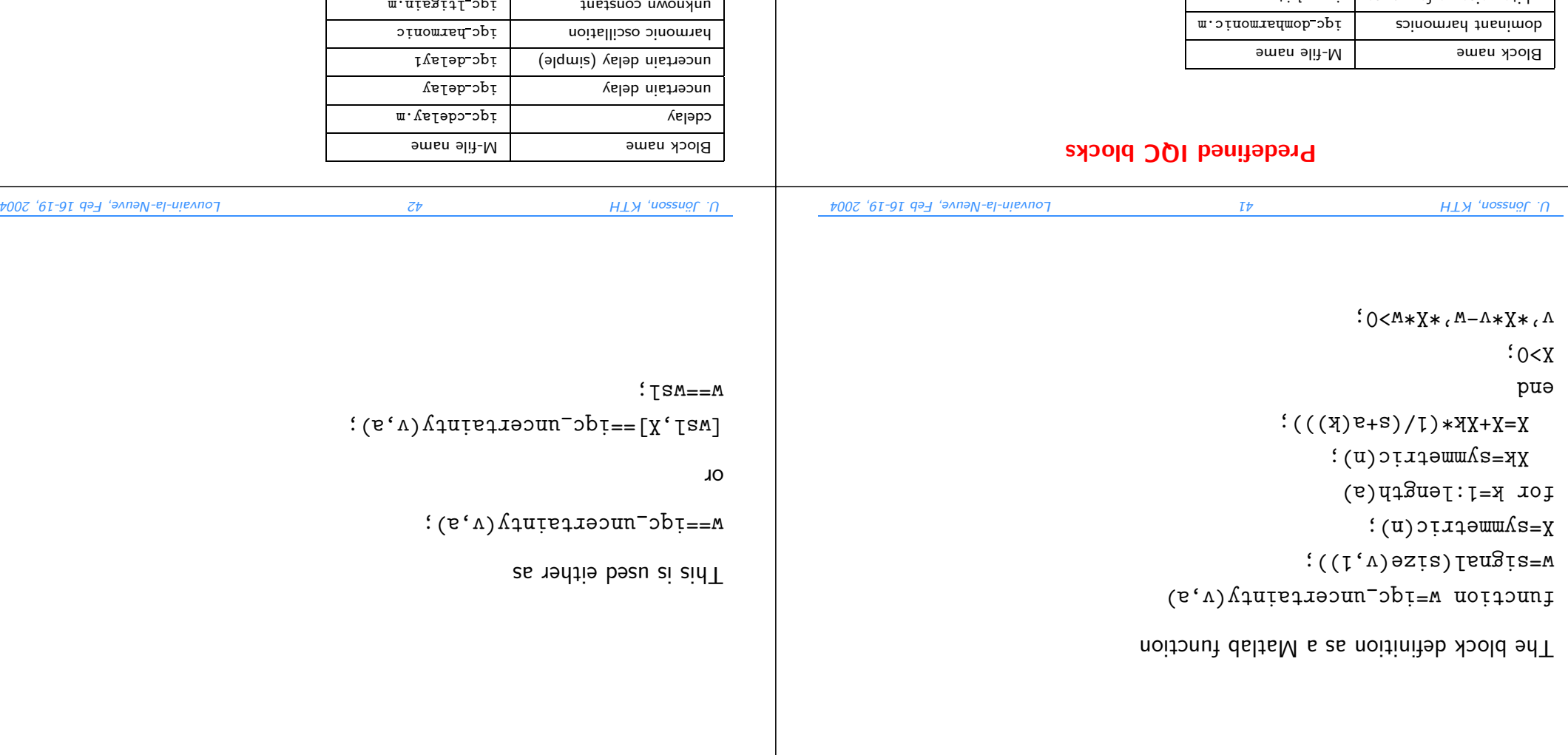

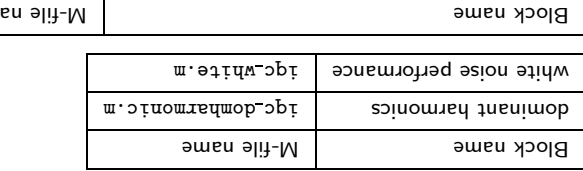

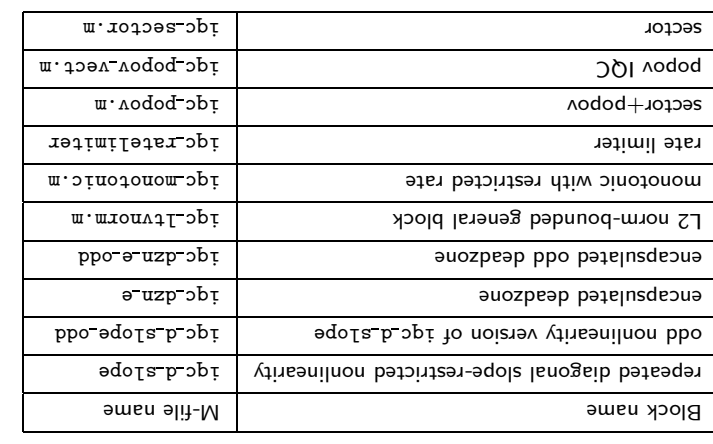

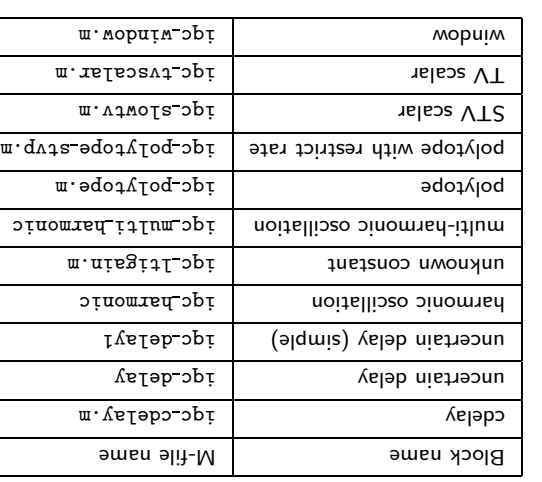

#### Optimization Code

## **Numerical Example**

- · Space shuttle lateral axis flight control system
- Jaunam zloot- $\mu$  sht ni slqmsxe na mort betqabA  $\bullet$
- The example is taken from

aizylanA eentaudoH Kao, Megretski, Jönsson, Rantzer A MATLAB Toolbox for

where it was adapted from

 $S$ eptember 2002. http://www.math.kth.se/ $\sim$ cykao/pub.html Analysis". Department of Mechanical Engineering, MIT. C.-Y. Kao "Efficient Computational Methods for Robustness

Louvain-la-Meuve, Feb 16-19, 2004

Louvain-la-Meuve, Feb 16-19, 2004

too slow for many realistic examples. • The SDP solver in the current version of the Matlab LMI toolbox is

- · Special purpose codes are being developed
- 1. Cutting plane algorithms by C-Y. Kao
- 2. Path following algorithms by C.-Y. Kao
- Vandenberghe and Wallin 3. Various structure exploting SDP solvers by Hansson,

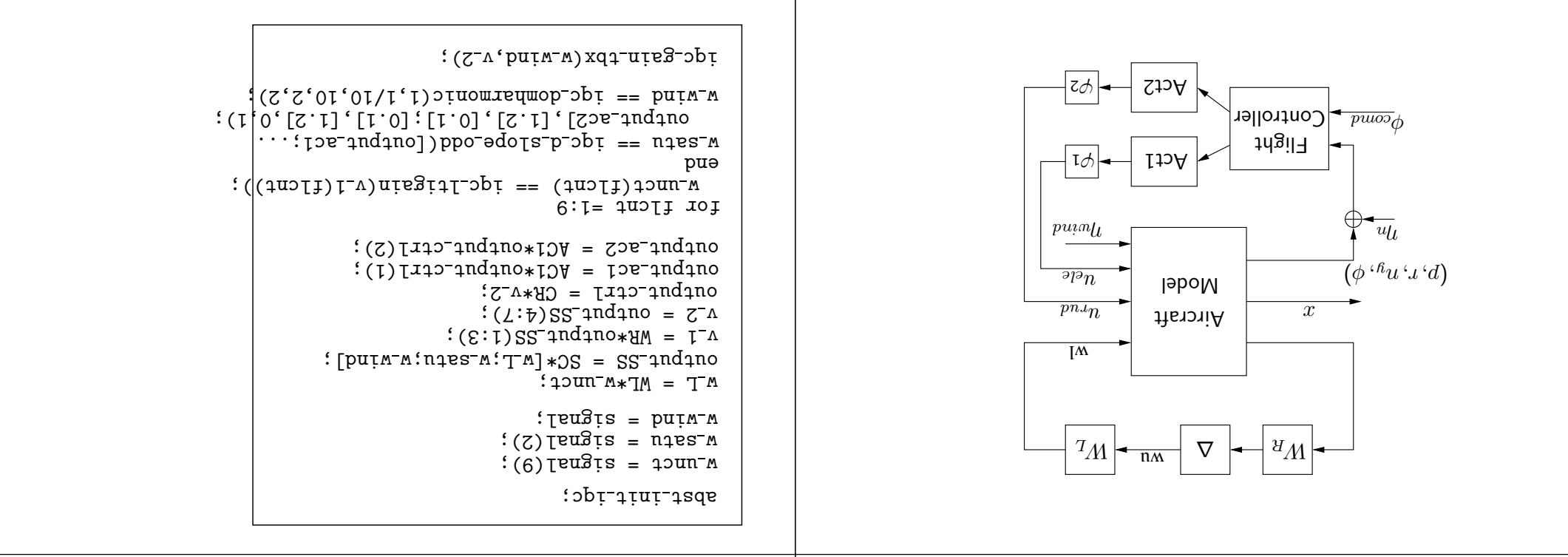

U. Jönsson, KTH

U. Jönsson, KTH

Louvain-la-Meuve, Feb 16-19, 2004

U. Jönsson, KTH

- . Whildizest rot the IQC is important rot reasibility.
- $\bullet$  Advanced IQC were used for the multiple repeated nonlinearity. If

$$
\begin{bmatrix} (x)\phi \\ (x)\phi \end{bmatrix} = (x)\Phi
$$

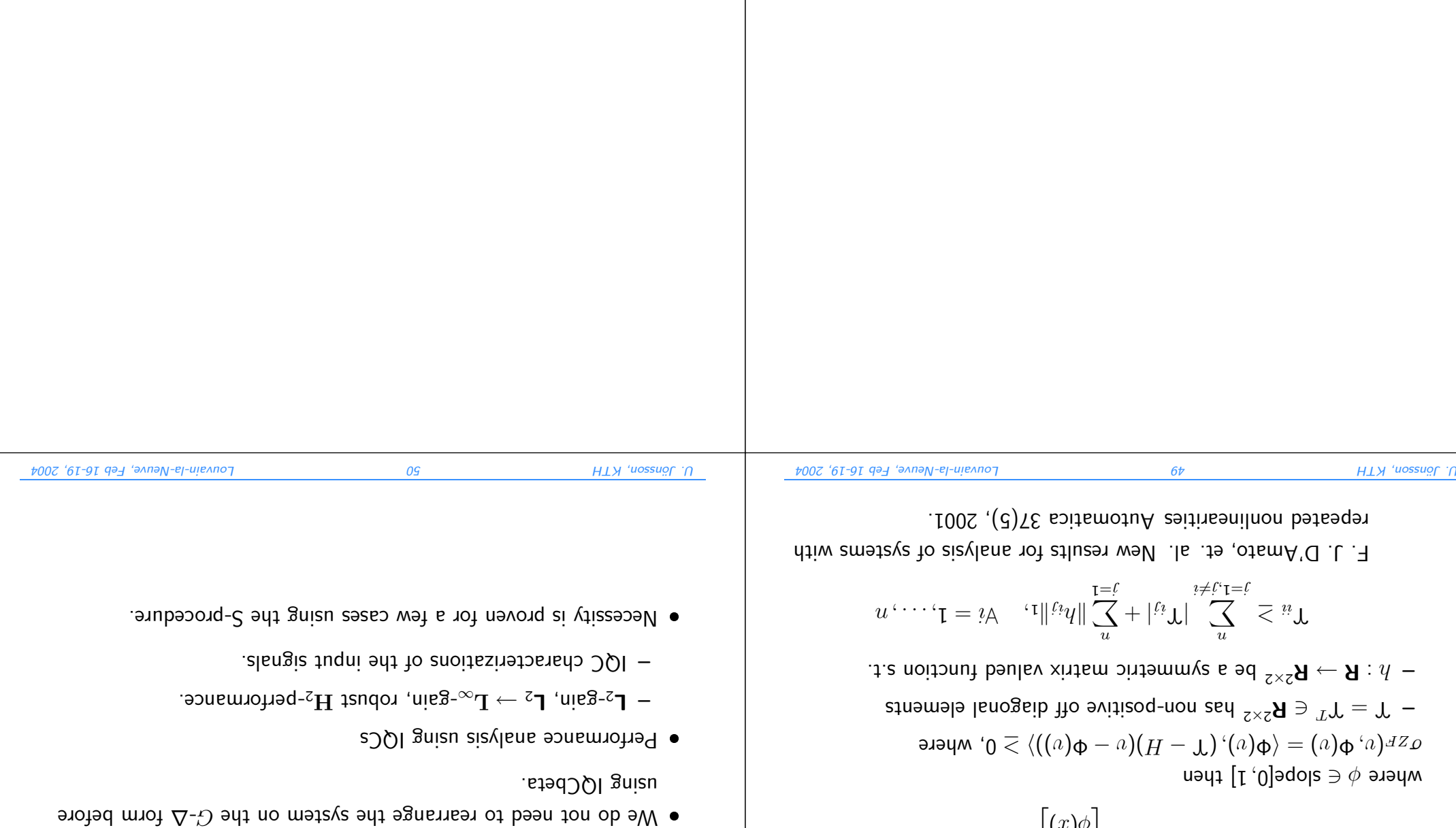

## Concluding Remarks